# **IMPLEMENTASI CUSTOMER RELATIONSHIP MANAGEMENT DALAM PENGEMBANGAN APLIKASI HALO SCOMPTEC BERBASIS ANDROID**

## **Aditya Nanda Utama, Agus Hermanto**

#### Universitas 17 Agustus 1945 Surabaya, Jl. Semolowaru 45, Surabaya 60118, 082231342515, aditya.nanda0030@gmail.com

#### *Abstract*

SCOMPTEC is a Training Institute engaged in the field of information technology in the city of *Surabaya. The SCOMPTEC training institute already uses a website-based information system, but the website is still in the form of a web profile that displays the company profile and a list of training available at the SCOMPTEC institution.*

*Web-based systems that tend not to be effective make it difficult for business processes at SCOMPTEC training institutions, especially on registration and payment of training for prospective students who are still limited to certain locations. CRM (Customer Relationship Management) is a method of managing relationships between companies and customers in order to increase the loyalty of consumers of products or services offered by companies by utilizing electronic media. Then it is necessary to create an Android-based Halo SCOMPTEC application with the concept of CRM that can be accessed anytime and anywhere so that it can help prospective new students to register, can strengthen relationships between institutions with students or prospective students, and can also compete between other training institutions . The usability test results using ServQual and WebQual get satisfying results.*

*Keywords: CRM, Training Institute, Android, Usability*

#### *Abstrak*

*SCOMPTEC adalah Lembaga Pelatihan yang bergerak dalam bidang teknologi informasi di kota Surabaya. Lembaga pelatihan SCOMPTEC sudah menggunakan Sistem Informasi yang berbasis website, namun pada website tersebut masih berupa web profile yang menampilkan profil perusahaan dan daftar pelatihan yang tersedia pada lembaga SCOMPTEC.*

*Sistem berbasis web yang cenderung belum efektif menyulitkan proses bisnis di lembaga pelatihan SCOMPTEC terutama pada pendaftaran dan pembayaran pelatihan untuk calon siswa yang masih terbatas pada lokasi tertentu. CRM (Customer Relationship Management) merupakan suatu metode dalam mengelola relasi antara perusahaan dengan pelanggan dalam rangka peningkatan loyalitas pengkonsumsian produk-produk atau jasa yang ditawarkan oleh perusahaan dengan memanfaatkan media elektronik. Maka perlu untuk membuat suatu aplikasi Halo SCOMPTEC berbasis android dengan konsep CRM yang dapat diakses kapan saja dan dimana saja sehingga dapat membantu calon siswa baru untuk melakukan registrasi, dapat memperkuat relasi antara lembaga dengan siswa ataupun calon siswa, dan juga dapat bersaing antar lembaga pelatihan lainnya. Hasil pengujian usabilitas menggunakan ServQual dan WebQual mendapatkan hasil yang memuaskan.*

*Kata kunci: CRM, Android, Lembaga Pelatihan, Usabilitas*

#### **1. PENDAHULUAN**

SCOMPTEC adalah sebuah lembaga teknologi informasi yang bergerak dalam aktivitas pendidikan dan pelatihan komputer di Surabaya. Dengan misi memberikan layanan untuk mengintegrasikan dan menawarkan solusi-solusi penyelesaian permasalahan dibidang teknologi informasi yang meliputi berbagai ragam kebutuhan pengolahan data dan komputerisasi  $[1]$ .

Lembaga pelatihan SCOMPTEC sudah menggunakan Sistem Informasi yang berbasis website, namun pada website tersebut masih menampilkan profil perusahaan dan daftar pelatihan yang tersedia pada lembaga SCOMPTEC. Website tersebut masih berupa website profil saja dan tanpa adanya proses bisnis didalam websitenya, sehingga untuk calon siswa yang ingin melakukan pendaftaran pelatihan tidak bisa langsung melalui website tersebut melainkan harus menghubungi petugas pendaftaran yang berada di kantor lembaga SCOMPTEC. Hal ini tentu menyulitkan calon siswa yang berada jauh dari kantor lembaga SCOMPTEC. Sehingga Sistem Informasi berbasis website yang sudah ada dinilai kurang efektif.

Sistem yang masih belum efektif ini menyulitkan proses bisnis di lembaga pelatihan SCOMPTEC terutama pada pendaftaran dan pembayaran pelatihan untuk calon siswa. Selain itu untuk menjaga serta meningkatkan kualitas layanan lembaga SCOMPTEC dengan siswa maupun calon siswanya agar dapat bersaing dengan lembaga pelatihan lainnya, maka perlu bagi lembaga SCOMPTEC mengimplementasikan konsep CRM (Customer Relationship Management) dalam proses bisnisnya. Konsep CRM (Customer Relationship Management) merupakan merupakan suatu metode dalam mengelola relasi antara perusahaan dengan pelanggan dalam rangka peningkatan loyalitas pengkonsumsian produkproduk atau jasa yang ditawarkan oleh perusahaan dengan memanfaatkan media elektronik [2].

Dengan memanfaatkan teknologi dari aplikasi android yang dapat mengirimkan notifikasi dan mengolah data secara realtime daripada menggunakan teknologi website, maka dapat memaksimalkan pengimplementasian CRM

(Customer Relationship Management), sehingga dari permasalahan tersebut maka perlu untuk membuat suatu aplikasi Halo SCOMPTEC berbasis android dengan konsep CRM yang dapat diakses kapan saja dan dimana saja sehingga dapat membantu calon siswa baru untuk melakukan registrasi dan juga dapat memperkuat relasi antara lembaga dengan siswa ataupun calon siswa dengan mengimplementasikan CRM dalam aplikasinya.

#### **2. METODE PENELITIAN**

#### **2.1. Tahapan Penelitian**

Model pengembangan yang digunakan dalam penelitian ini adalah model Waterfall. Model Waterfall adalah model pengembangan sistem informasi yang sistematis dan berurutan [3].

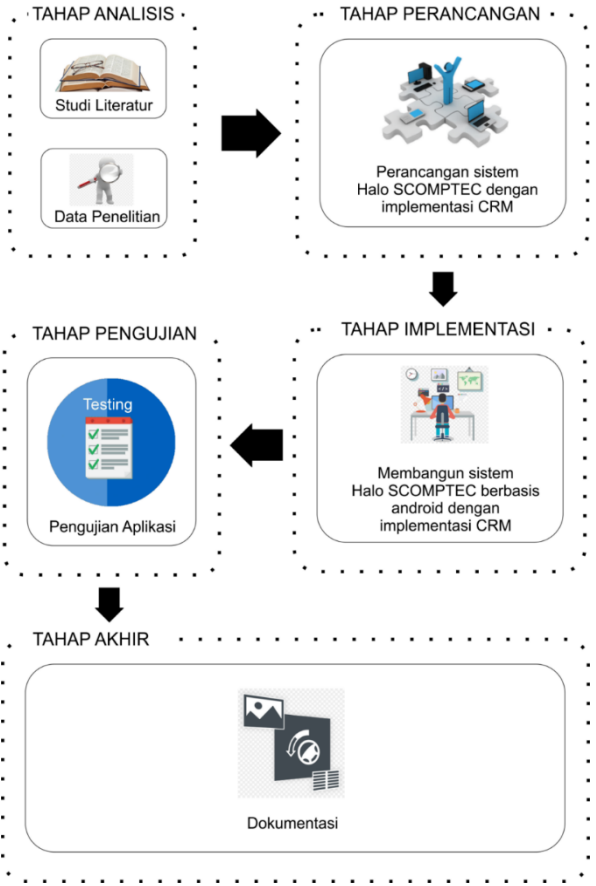

Gambar 1. Skema desain penelitian

Berdasarkan skema desain penelitian pada Gambar 1 diatas, tahapan penelitian yang akan dilakukan meliputi langkah – langkah berikut :

|           | Tabel 1. Deskripsi Skema Desain                                                                                |                                                                                                    |                                                                                                    |    | <b>Alur</b>                                                                                                    | <b>Deskripsi</b>                                                                                                    | <b>Keluaran</b>                                                                               |
|-----------|----------------------------------------------------------------------------------------------------|----------------------------------------------------------------------------------------------------|----------------------------------------------------------------------------------------------------|----|----------------------------------------------------------------------------------------------------|----------------------------------------------------------------------------------------------------|-----------------------------------------------------------------------------------------------|
| No.<br>1. | <b>Alur</b><br>Studi<br>Literatur                                                                              | <b>Deskripsi</b><br>Mencari teori<br>pendukung<br>penelitian<br>yang akan<br>digunakan<br>untuk<br>memahami<br>dan<br>mengemban<br>gkan<br>Aplikasi<br>dengan                     | <b>Keluaran</b><br>Teori<br>pendukung<br>untuk<br>memahami<br>dan<br>mengemba<br>ngkan<br>sistem<br>dengan<br>implement<br>asi CRM | 4. | Membang<br>un<br>Aplikasi<br>Halo<br><b>SCOMPT</b><br>EC<br><b>Berbasis</b><br>Android<br>dengan<br>implemen<br>tasi CRM | Pada<br>tahapan ini<br>aplikasi<br>Halo<br><b>SCOMPTEC</b><br>akan<br>dibangun<br>sesuai<br>dengan<br>desain<br>yang sudah<br>disetujui.                                          | Aplikasi<br>Halo<br><b>SCOMPTE</b><br>C Berbasis<br>Android<br>dengan<br>implement<br>asi CRM |
| 2.        | Data<br>Penelitian                                                                                             | implementas<br>i CRM.<br>Data yang<br>didapat dari<br>studi literatur<br>akan<br>dipertimbang<br>kan<br>untuk<br>melakukan<br>perancangan<br>dan<br>pengembang<br>an aplikasi.    | Data untuk<br>perancang<br>an dan<br>pengemba<br>ngan<br>aplikasi                                                                  | 5. | Pengujian<br>Aplikasi                                                                                                    | Setelah<br>aplikasi<br>sudah<br>selasai<br>dibangun<br>maka akan<br>dilaksanakan<br>pengujian<br>kepada<br>admin untuk<br>mengisi test<br>plan<br>yang sudah<br>dibuat.<br>Metode | Hasil uji<br>aplikasi                                                                         |
| 3.        | Perancan<br>gan<br><b>Sistem</b><br>Informasi<br>Halo<br><b>SCOMPT</b><br>EC<br>dengan<br>implemen<br>tasi CRM | Merancang<br>sistem<br>informasi<br>Halo<br><b>SCOMPTEC</b><br>berdasarkan<br>data yang<br>telah<br>didapat.<br>Rancangan<br>sistem ini<br>akan<br>mengimplem<br>ntasikan<br>CRM. | Perancang<br>an aplikasi<br>Halo<br><b>SCOMPTE</b><br>C dengan<br>mengimple<br>mentasikan<br><b>CRM</b>                            | 6. | Dokument<br>asi                                                                                                    | pengujian<br>menggunaka<br>n<br>metode<br>black box.<br>Melakukan<br>dokumentasi<br>terhadap<br>aplikasi yang<br>telah<br>dibuat.                                                 | Hasil<br>dokumenta<br>si<br>aplikasi                                                          |

## **2.2. Analisis Kebutuhan**

Setelah melakukan observasi dan wawancara dengan stackholder maka didapatkan beberapa kebutuhan agar dapat membangun sebuah sistem yang diinginkan, kebutuhankebutuhan tersebut disusun sebagai berikut :

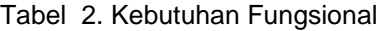

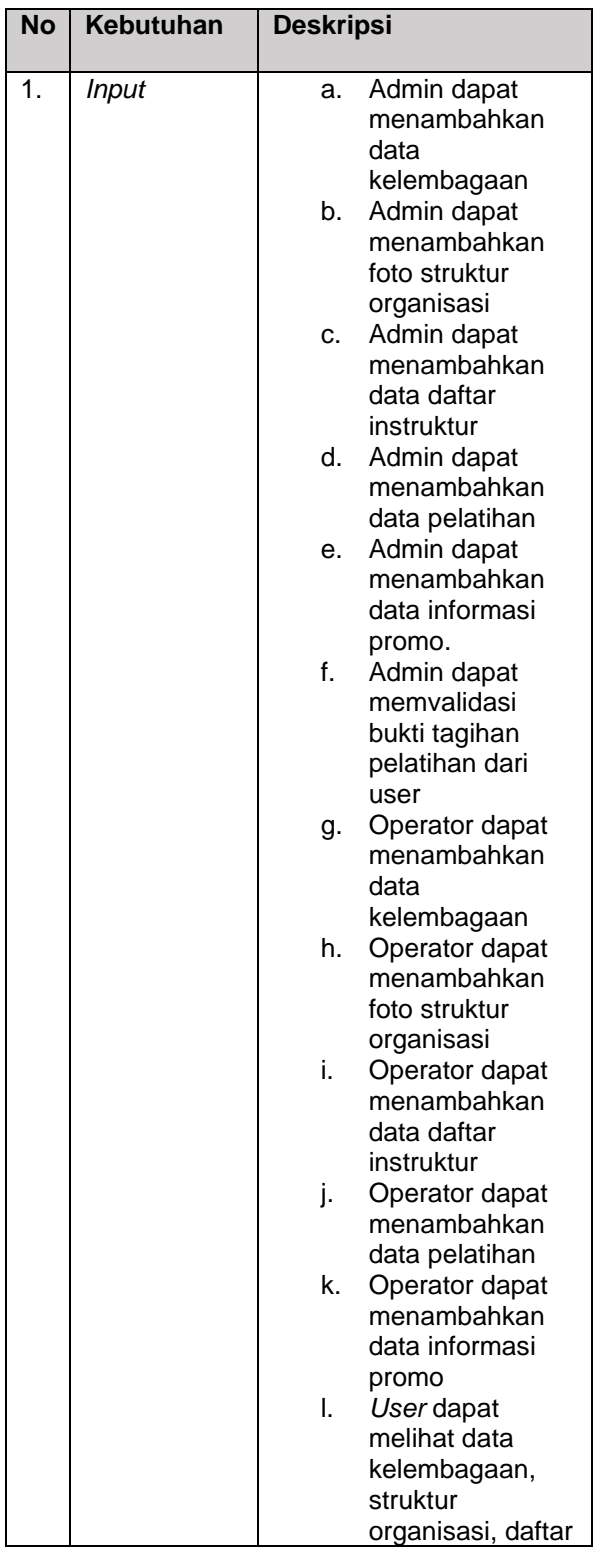

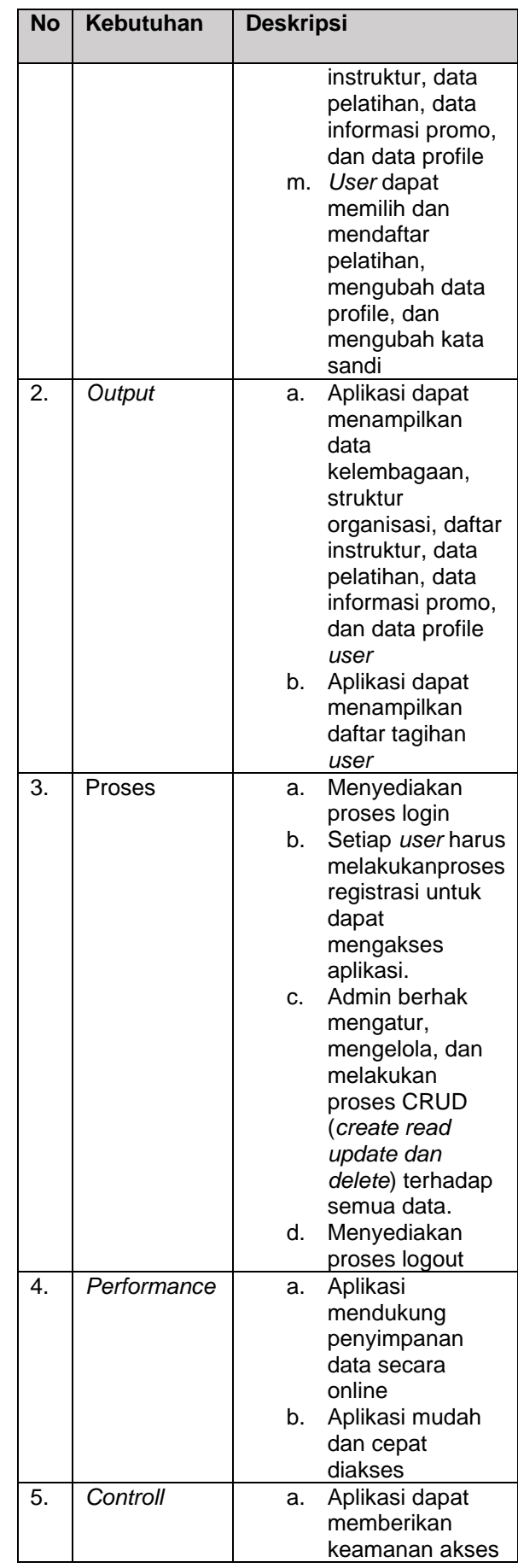

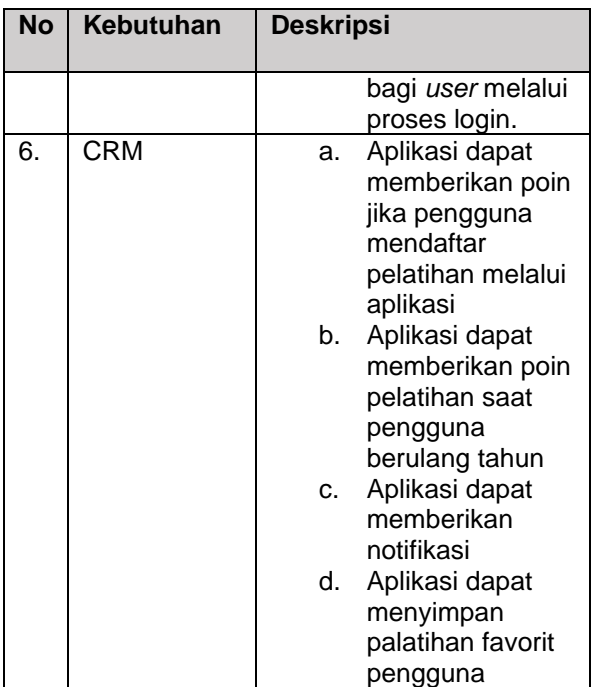

# **3. HASIL DAN PEMBAHASAN**

Hasil dari penelitian ini adalah sebuah aplikasi Android yang bernama Halo SCOMPTEC. Aplikasi Android ini dikembangkan dengan Android Studio 3,5 dan menggunakan *web service* untuk menghubungkan aplikasi ke server API. Pengembangan aplikasi ini menggunakan arsitektur MVP (*model, View, presenter*) sehingga memudahkan pembacaan kode selama proses pengembangan aplikasi. Aplikasi Halo SCOMPTEC adalah aplikasi Android yang dirancang untuk lembaga pelatihan SCOMPTEC Surabaya yang digunakan untuk pendaftaran mahasiswa secara online serta media promosi Lembaga Pelatihan SCOMPTEC. Berikut ini akan ditampilkan hasil pelaksanaan dan juga hasil pengujian sistem.

## **3.1. MVP Implementation**

Model View presenter membagi kode *activity.java* yang sebelumnya hanya dalam satu file kemudian dibagi dalam tiga file bernama *model, view, presenter*. Komposisinya adalah sebagai berikut:

a. Model: ini menangani bagian data dari aplikasi kita

- b. Presenter: ia bertindak sebagai jembatan yang menghubungkan model dan View.
- c. Tampilan: ini bertanggung jawab untuk meletakkan pandangan dengan data yang relevan seperti yang diperintahkan oleh presenter [4].

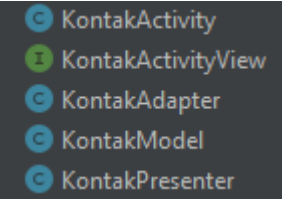

Gambar 2. Implementasi dalam KontakActivity

### **3.2. Implementasi**

a. Implementasi Tampilan Antarmuka Dalam antarmuka pengguna ada menu profil, pelatihan, informasi, favorit, dan pembayaran. Antarmuka operator memiliki menu profil, pelatihan, informasi, favorit, inquiri, dan kontak. Dalam antarmuka admin ada menu profil, pelatihan, informasi, favorit, dan chart

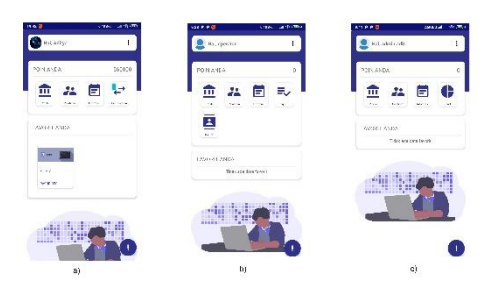

- Gambar 1. Implementasi Tampilan Antarmuka (a)user (b)operator (c)admin
- b. Implementasi Antarmuka Profil Profil digunakan untuk menampilkan daftar profil lembaga SCOMPTEC

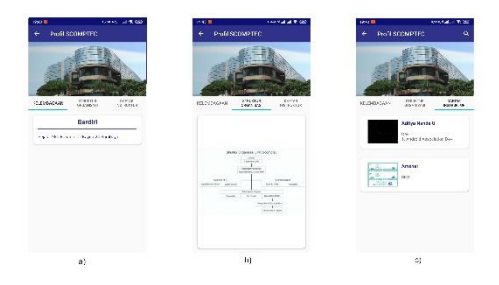

Gambar 2. Profil antarmuka (a) kelembagaan (b) struktur organisasi (c) Daftar instruktur

c. Interface Training

Tampilan ini berisi daftar pelatihan yang terletak di aplikasi Halo SCOMPTEC. Untuk mendaftarkan lebih dari satu pelatihan, pengguna dapat menambahkan di keranjang. Keranjang digunakan untuk menampung produk yang ditambahkan ke keranjang oleh pengguna

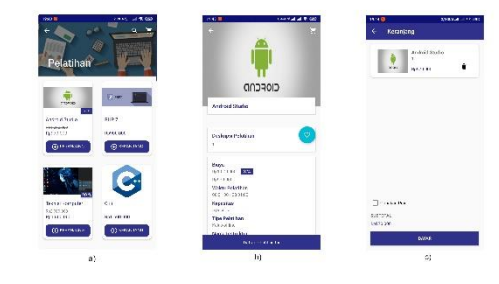

Gambar 3. Implementasi Pelatihan (a) Daftar pelatihan (b) pelatihan detail (c) keranjang belanja

d. Antarmuka Pembayaran Ada invoice, daftar pembayaran, and pembayaran detail.

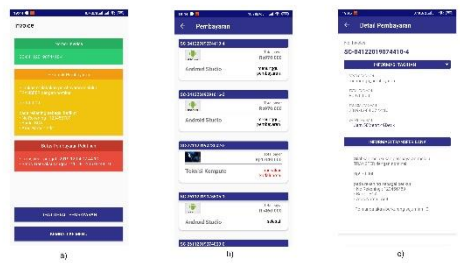

Gambar 4. Antarmuka Pembayaran (a) Invoice (b) daftar pembayaran (c) pembayaran detail

# e. Tampilan Profil

Pada tampilan ini berisi biodata pengguna

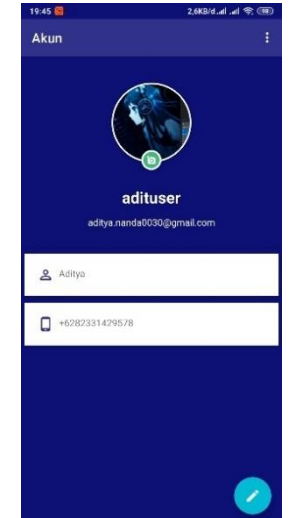

Gambar. 5. Implementasi Profil

# f. Validasi transaksi

Berfungsi untuk menvalidasi transaksi dari pengguna yang dikelola oleh operator.

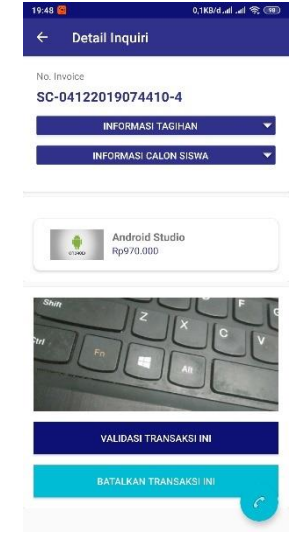

Gambar 6. Validasi transaksi

g. Notifikasi

Befungsi untuk menginformasikan sesuatu ke pengguna di smartphone android

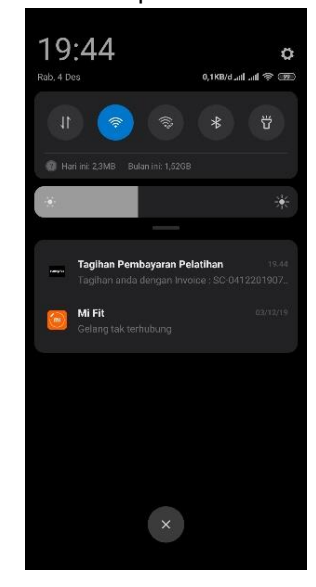

Gambar 7. Notifikasi

h. Pop up ulang tahun

Befungsi untuk menampilkan ucapan ulang tahun kepada pengguna yang berulang tahun

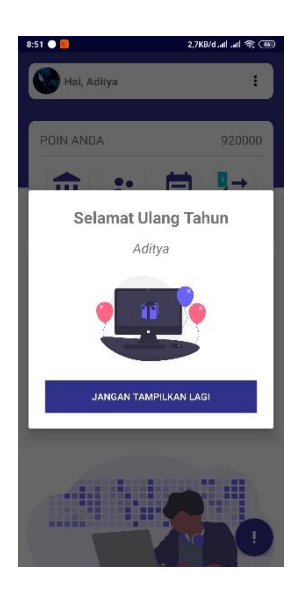

Gambar 8. Ucapan ulang tahun

i. Implementasi chart

Berfungsi untuk menampilkan grafik chart pelatihan yang telah dibeli

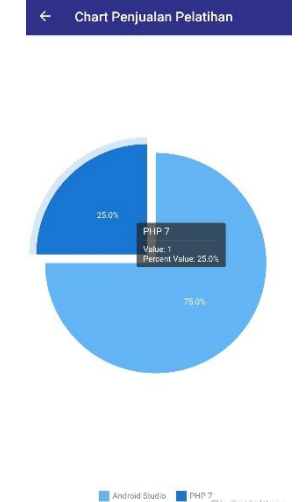

Gambar 9. Chart

j. Tampilan Kontak Berfungsi untuk menampilkan daftar kontak pengguna aplikasi halo SCOMPTEC

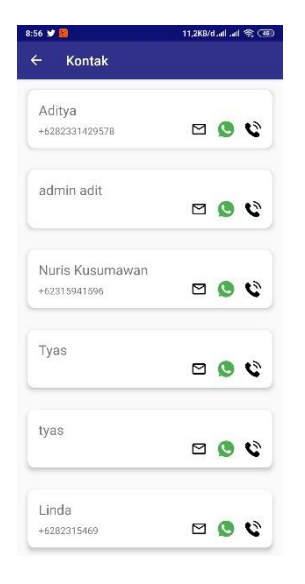

Gambar 10. Kontak

# **3.3. Pengujian**

# A. Pengujian Black Box

Black Box Testing berfokus pada spesifikasi fungsional dari perangkat lunak. Penguji dapat menentukan satu set kondisi input dan melakukan pengujian pada spesifikasi fungsional program [5].

a. Login

Tabel 3. Login

| <b>Data</b><br><b>Masuka</b>      | Yang<br>diharapka                                                        | Pengama<br>tan                      | <b>Kesimpul</b><br>an |  |  |  |  |  |
|-----------------------------------|--------------------------------------------------------------------------|-------------------------------------|-----------------------|--|--|--|--|--|
| n                                 | n                                                                        |                                     |                       |  |  |  |  |  |
| Kasus dan uji (data normal)       |                                                                          |                                     |                       |  |  |  |  |  |
| Userna<br>me                      | Data yang<br>dimasuka<br>n benar<br>lalu<br>masuk ke<br>halaman<br>utama | Menampil<br>kan<br>halaman<br>utama | Diterima              |  |  |  |  |  |
| Passwo<br>rd                      | Data yang<br>dimasuka<br>n benar<br>lalu<br>masuk ke<br>halaman<br>utama | Menampil<br>kan<br>halaman<br>utama | Diterima              |  |  |  |  |  |
| Kasus hasil uji coba (data salah) |                                                                          |                                     |                       |  |  |  |  |  |

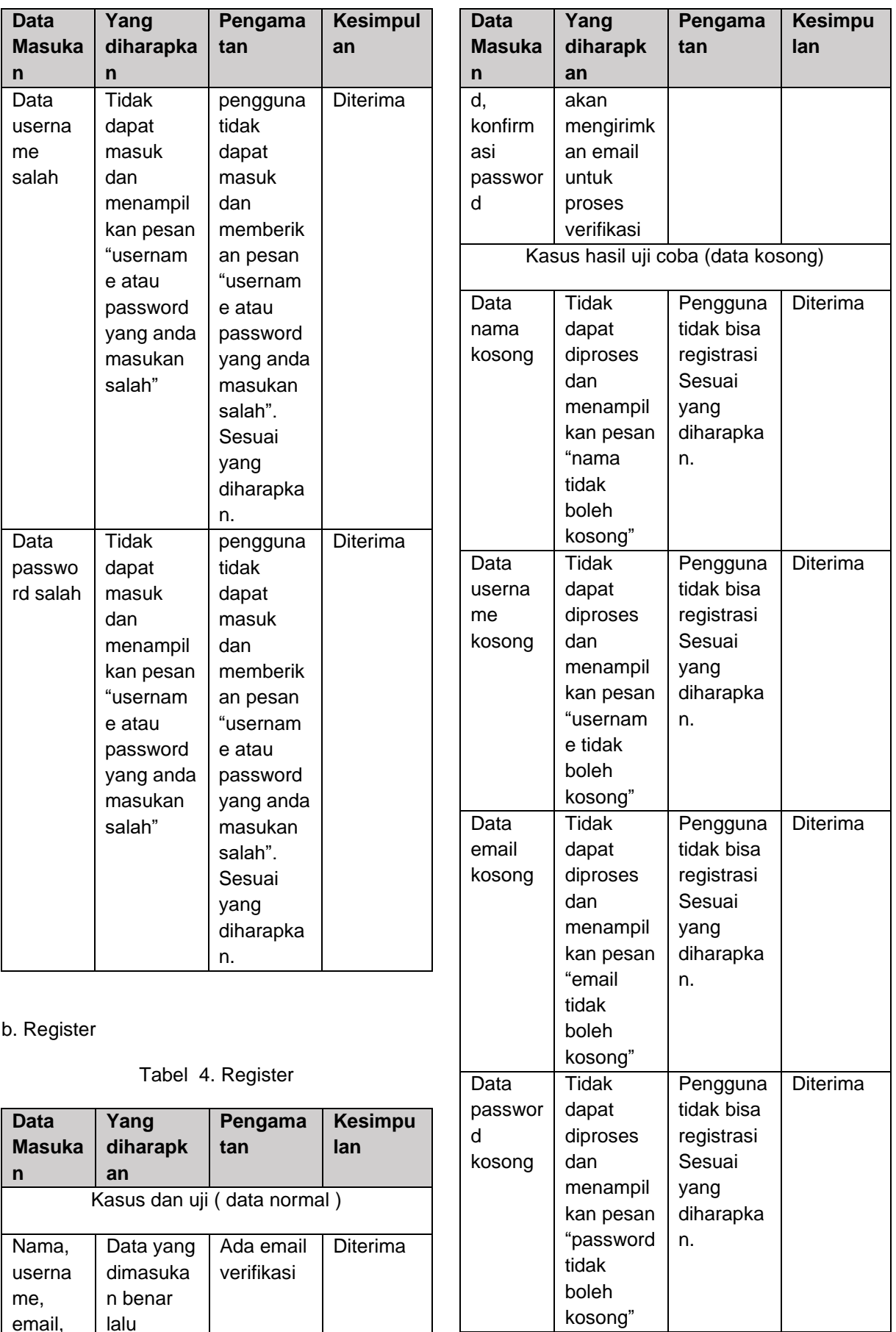

email, passwor lalu sistem

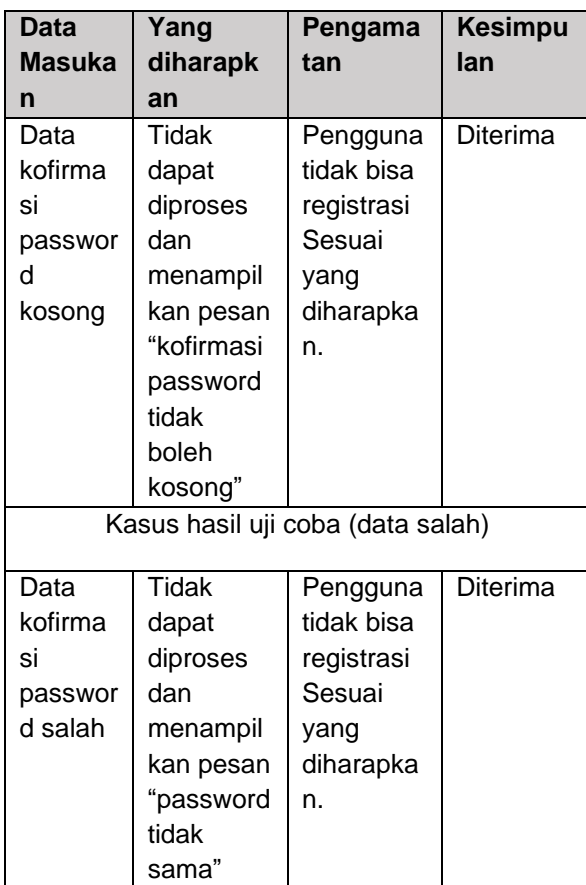

# c. Tambah Data Pelatihan

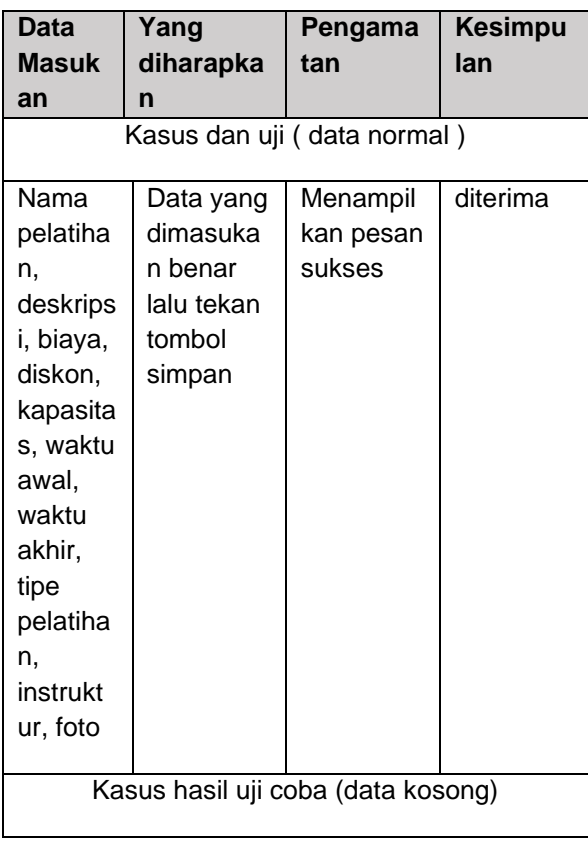

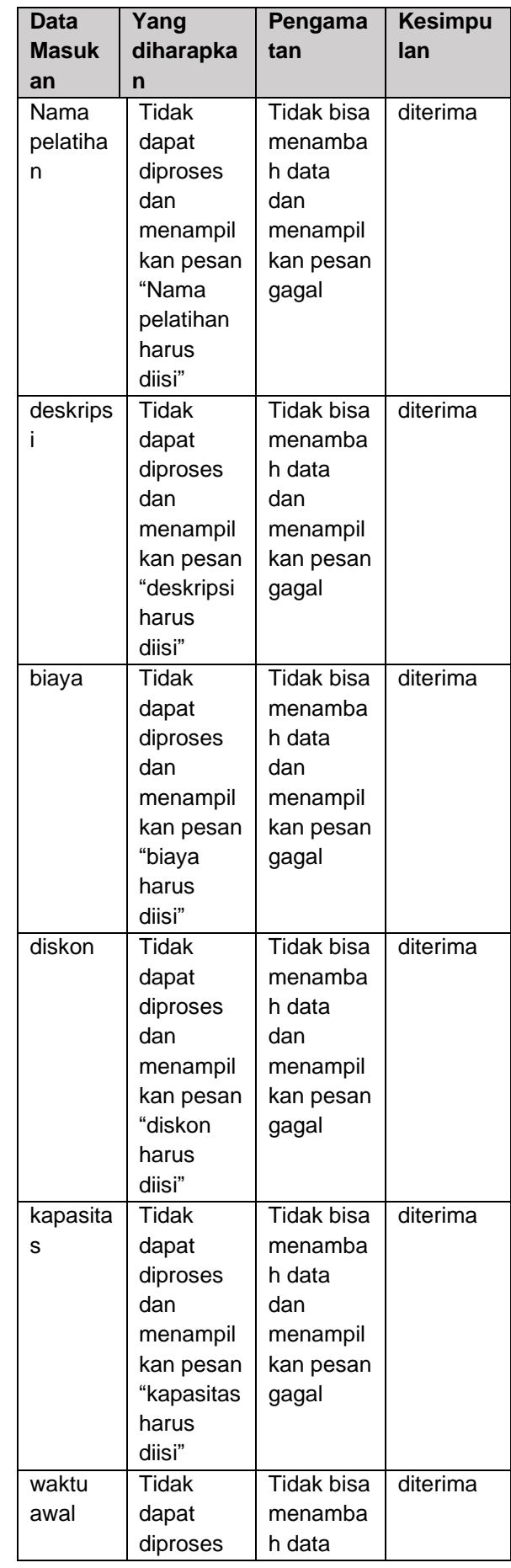

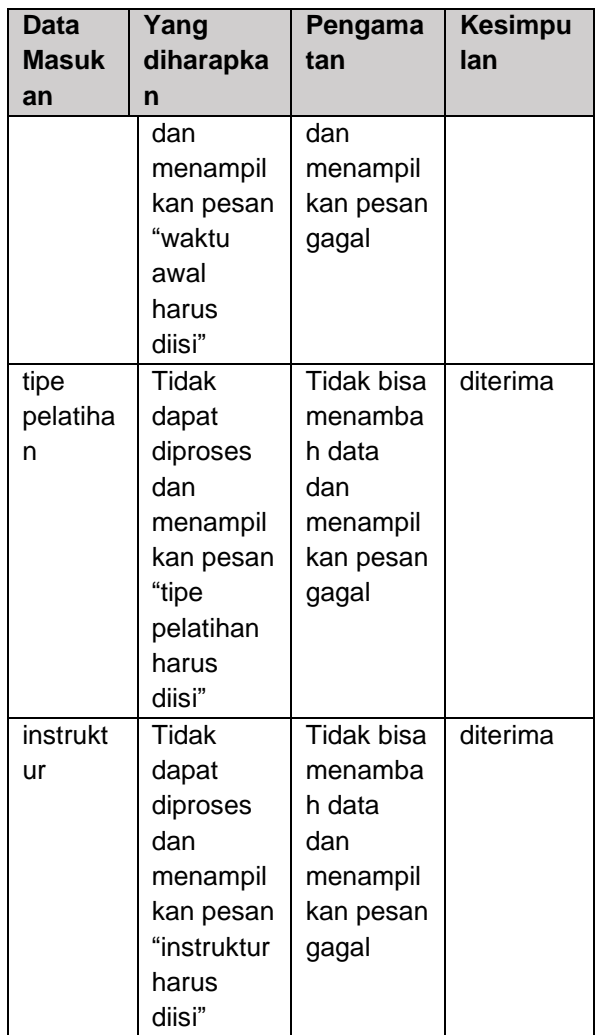

B. Pengujian Usabilitas berdasarkan Servqual dan Webqual

Servqual diawali dengan melakukan identifikasi sepuluh elemen kualitas layanan, kemudian proses perbaikan dilakukan, sehingga berubah menjadi lima faktor, yaitu keandalan, jaminan, tangibles, empati dan responsif. Model ini dapat diterapkan dalam mengevaluasi Layanan SI yang dikhususkan untuk memahami pengakuan dan harapan pelanggan, sehingga mereka dapat mempertimbangkan dalam meningkatkan kualitas layanan SI [6].

WebQual adalah metode mengukur kualitas situs web dengan mempertimbangkan hasil pengakuan *end user*. Pada saat ini, pengukuran menggunakan WebQual versi 4,0 didasarkan pada tiga dimensi, yaitu: kualitas informasi, kualitas layanan interaksi, kemudahan penggunaan [6].

Hasil penilaian dengan Total 15 responden berdasarkan 7 dimensi yaitu: jaminan, daya tangkap, kepuasan, efisien, efektif, kemudahan pengguna, dan kualitas informasi dapat dilihat pada tabel berikut

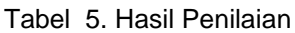

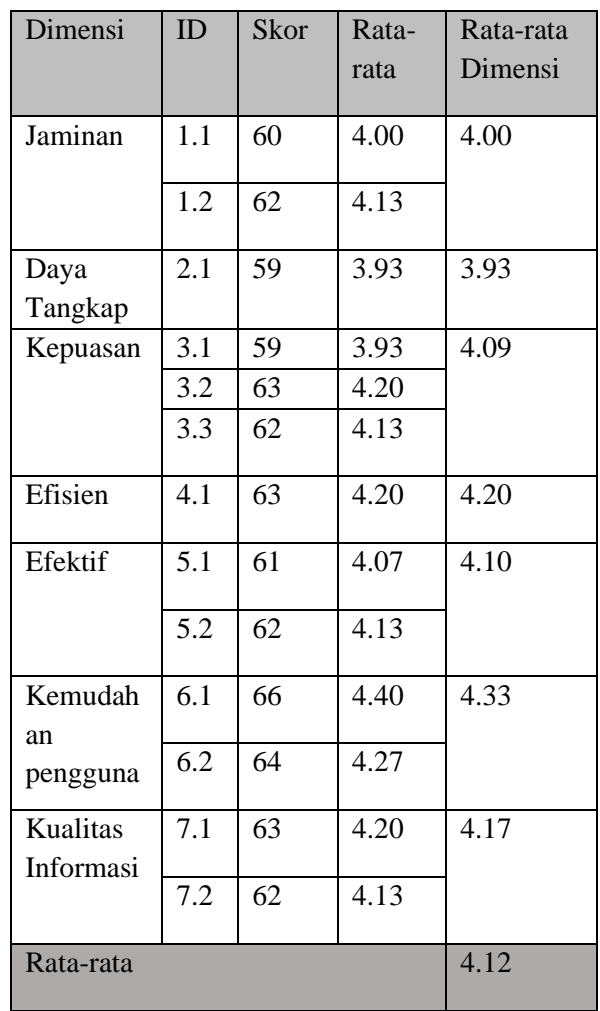

## **4. SIMPULAN**

Berdasarkan tahapan yang telah dilakukan dalam pelaksanaan ini, kesimpulan yang dapat diperoleh antara lain:

a. Penerapan Customer Relationship Management pada aplikasi Halo SCOMPTEC ini menyediakan fasilitas untuk mempromosikan pelatihan baru, dimana pihak front office Lembaga SCOMPTEC dapat melakukan promosi produk pelatihan kursusnya melalui aplikasi Halo SCOMPTEC, sehingga

meningkatkan efektifitas dan efesiensi kegiatan marketing.

- b. Penerapan Customer Relationship Management pada aplikasi Halo SCOMPTEC memberikan kemudahan dan manfaat pada pengguna (siswa) dengan adanya berbagai fasilitas, diantaranya untuk membantu penyuntingan data pribadi, penggunaan sistem poin untuk diskon biaya pelatihan, dan penggunaan notifikasi untuk broadcast informasi, serta ucapan ulang tahun kepada pengguna.
- c. Aplikasi Halo SCOMPTEC telah ditambahkan dashboard untuk menampilkan informasi perkembangan pelatihan secara visual, sehingga memudahkan manajemen.
- d. Penggunaan arsitektur MVP (Model,View, Presenter) dalam pengembangan aplikasi dapat mempermudah pengembangan aplikasi

# **DAFTAR PUSTAKA**

- [1] SCOMPTEC, "Education SCOMPTEC," SCOMPTEC, 2005. [Online]. Available: http://www.scomptec.co.id/scedu.htm. [Diakses 21 September 2019].
- [2] R. Yunitarini, P. B. Santoso dan H. Nurwasito, "Implementasi Perangkat Lunak Electronic Customer Relationship Management (E-CRM)," *EECCIS,* vol. VI, no. 1, p. 83, 2012.
- [3] E. N. A. Romadhoni, T. Widiyaningtyas dan U. Pujianto, "IMPLEMENTASI MODEL WATERFALL PADA PENGEMBANGAN SISTEM INFORMASI ALUMNI SMKN 1 JENANGAN PONOROGO," *Seminar Nasional Sistem Informasi Indonesia,* pp. 445-452, 2015.
- [4] A. Chugh, "Jurnal Dev," Jurnal Dev, 2017. [Online]. Available: https://www.journaldev.com/14886/androidmvp. [Diakses 3 January 2020].
- [5] M. S. Mustaqbal1, R. F. Firdaus dan H. Rahmadi, "PENGUJIAN APLIKASI MENGGUNAKAN BLACK BOX TESTING BOUNDARY VALUE ANALYSIS (Studi Kasus : Aplikasi Prediksi Kelulusan SNMPTN)," *JITTER,* vol. I, no. 3, p. 34, 2015.
- [6] A. Hermanto, S. dan F. Mandita, "Journal of Information Systems Engineering and Business Intelligence," *Evaluasi Usabilitas Layanan Sistem Informasi,* vol. 3, no. 1, 1 April 2017.